**Fiche technique d' utilisation du logiciel SERENIS d'acquisition de données expérimentales.**

**État du dispositif** : les capteurs nécessaires à l'enregistrement sont branchés et étalonnés. Le logiciel Serenis est lancé.

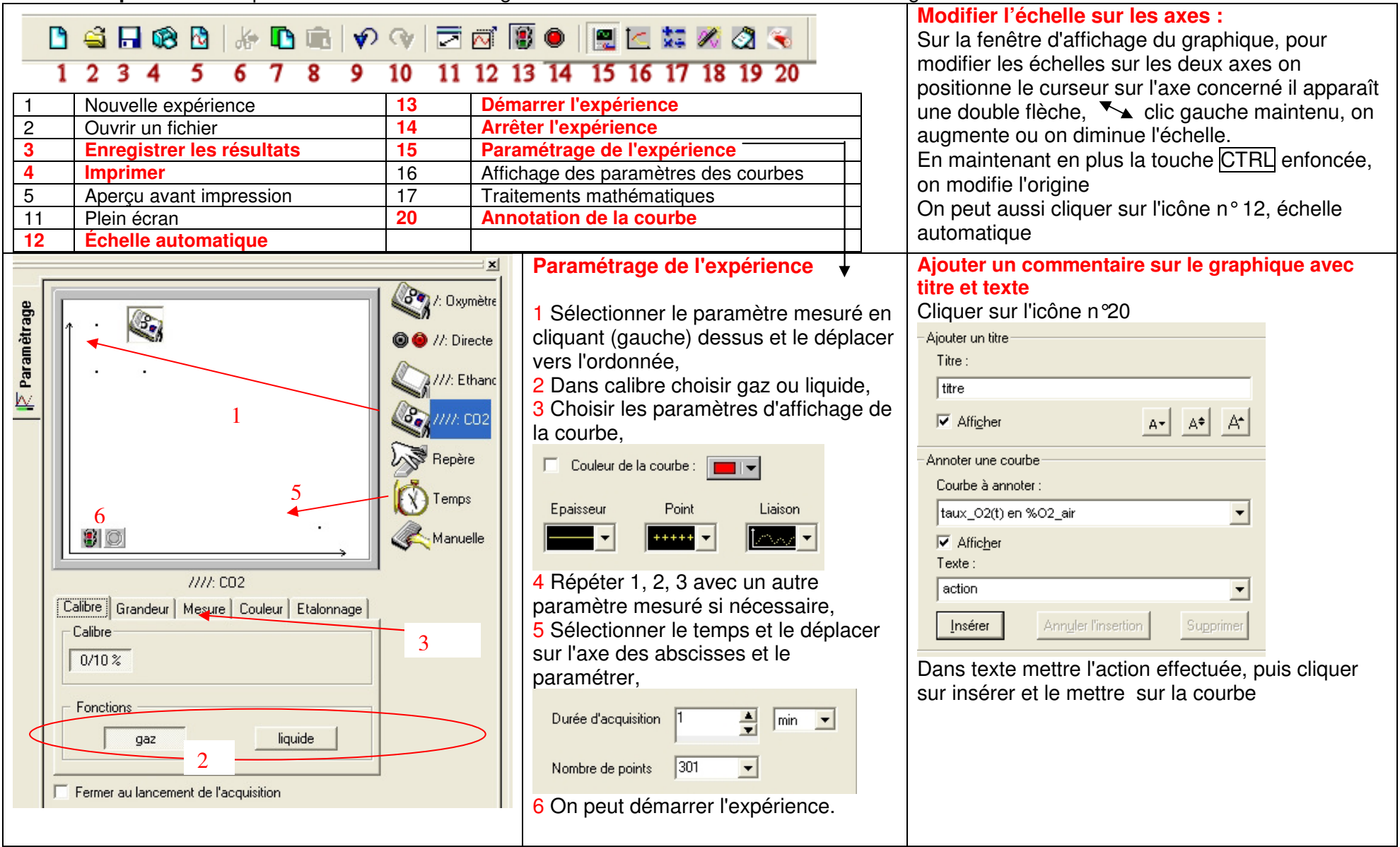